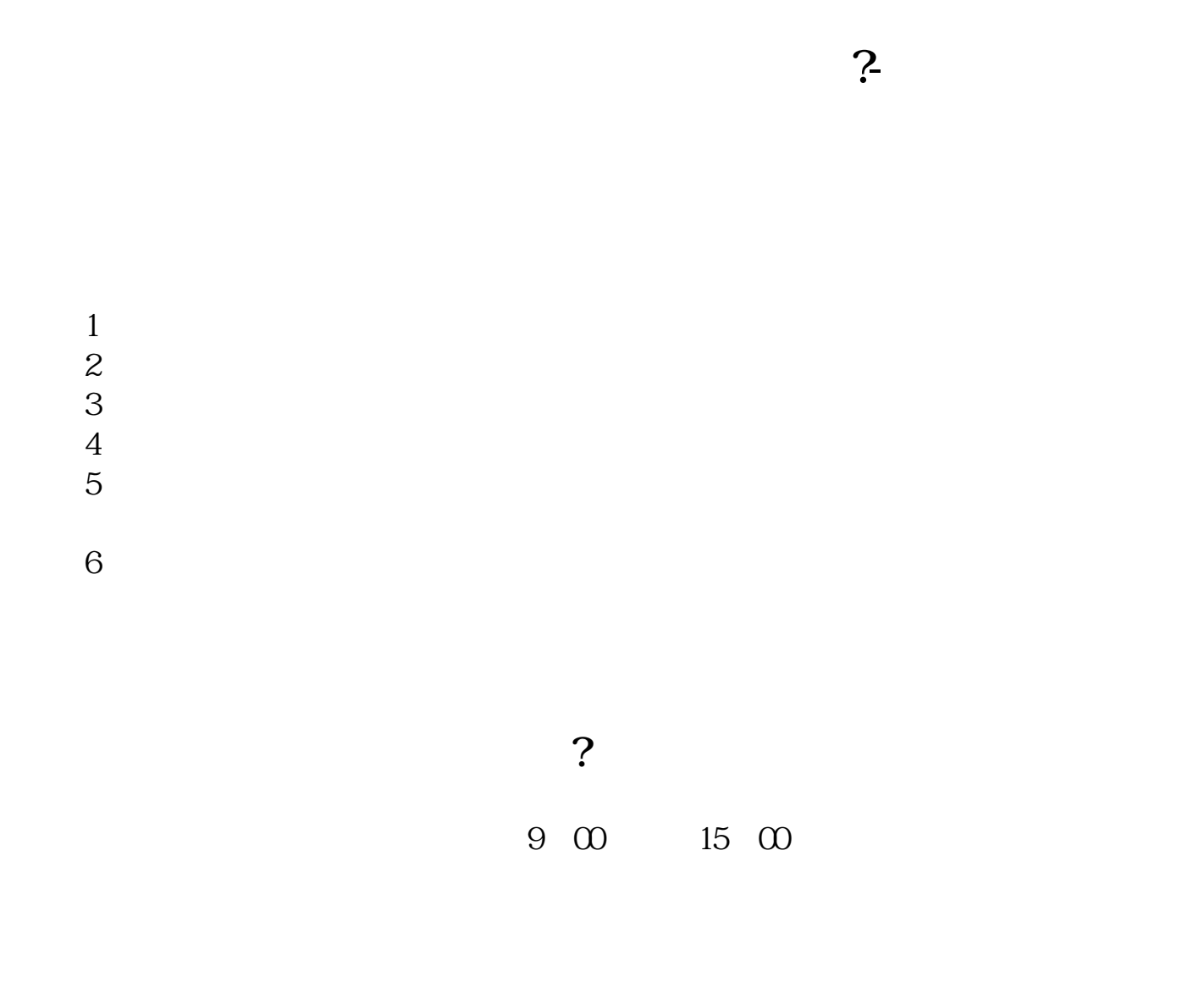

 $\begin{array}{ccc} 1 & 8 & 30.22 & 00 \\ 2 & 9.30 & 1500 \end{array}$  $9.30 - 15.00$ 

 $0.000930$ 

 $1500$ 

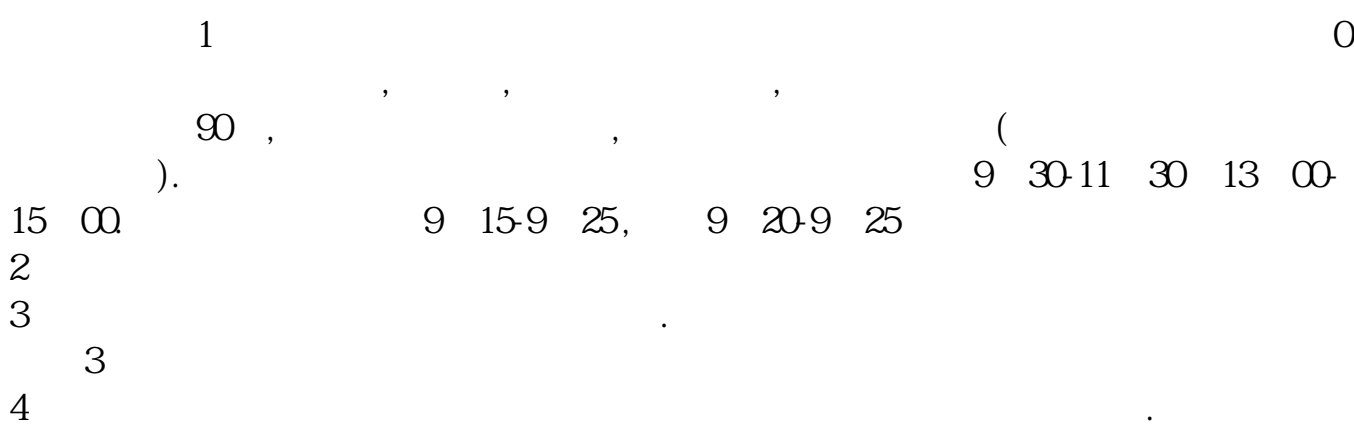

**四、在网上开股票户需要多长时间?**

 $\alpha$  , and the set of  $\alpha$ 

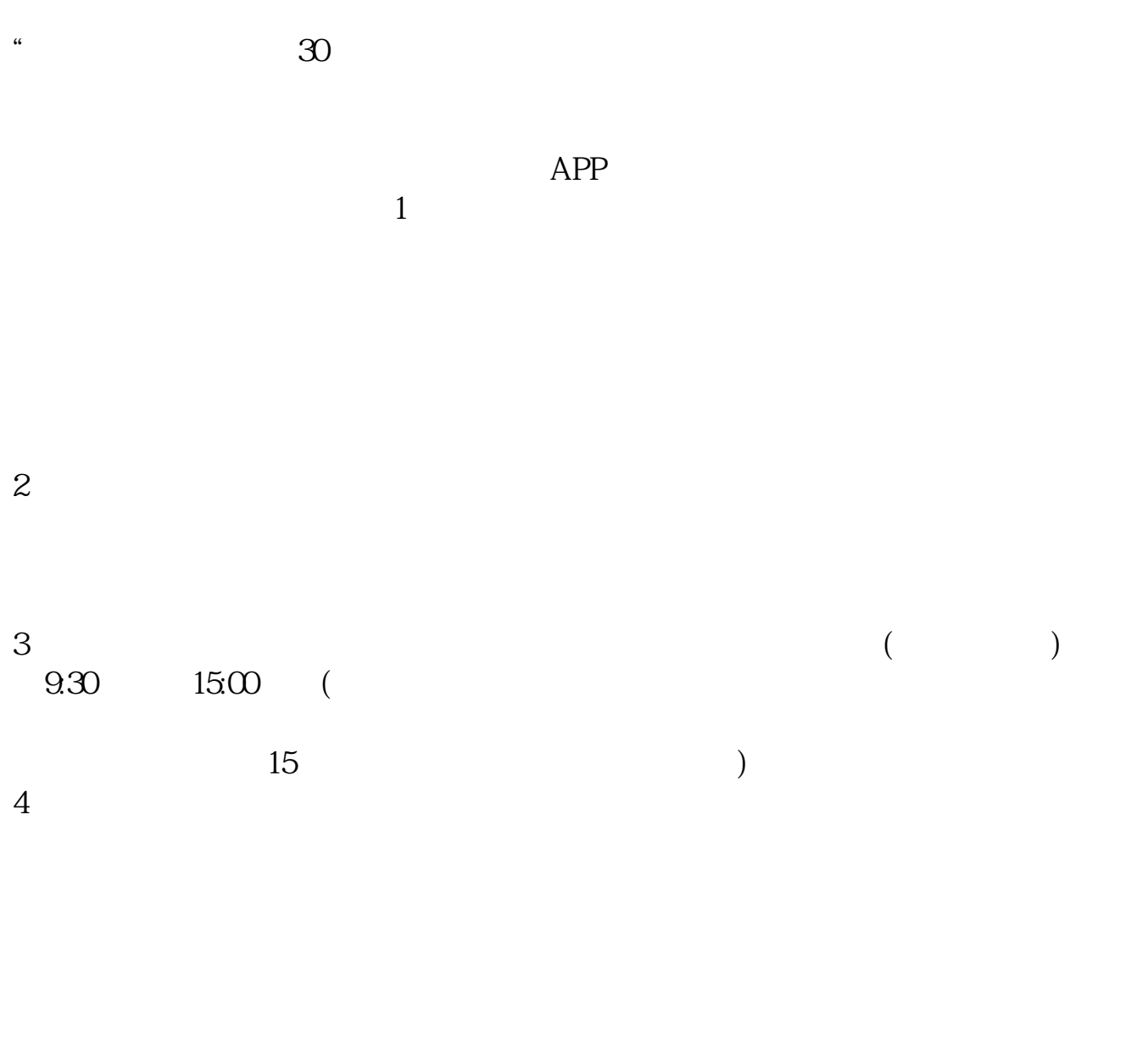

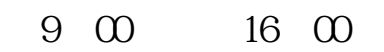

 $9 \t16$ 

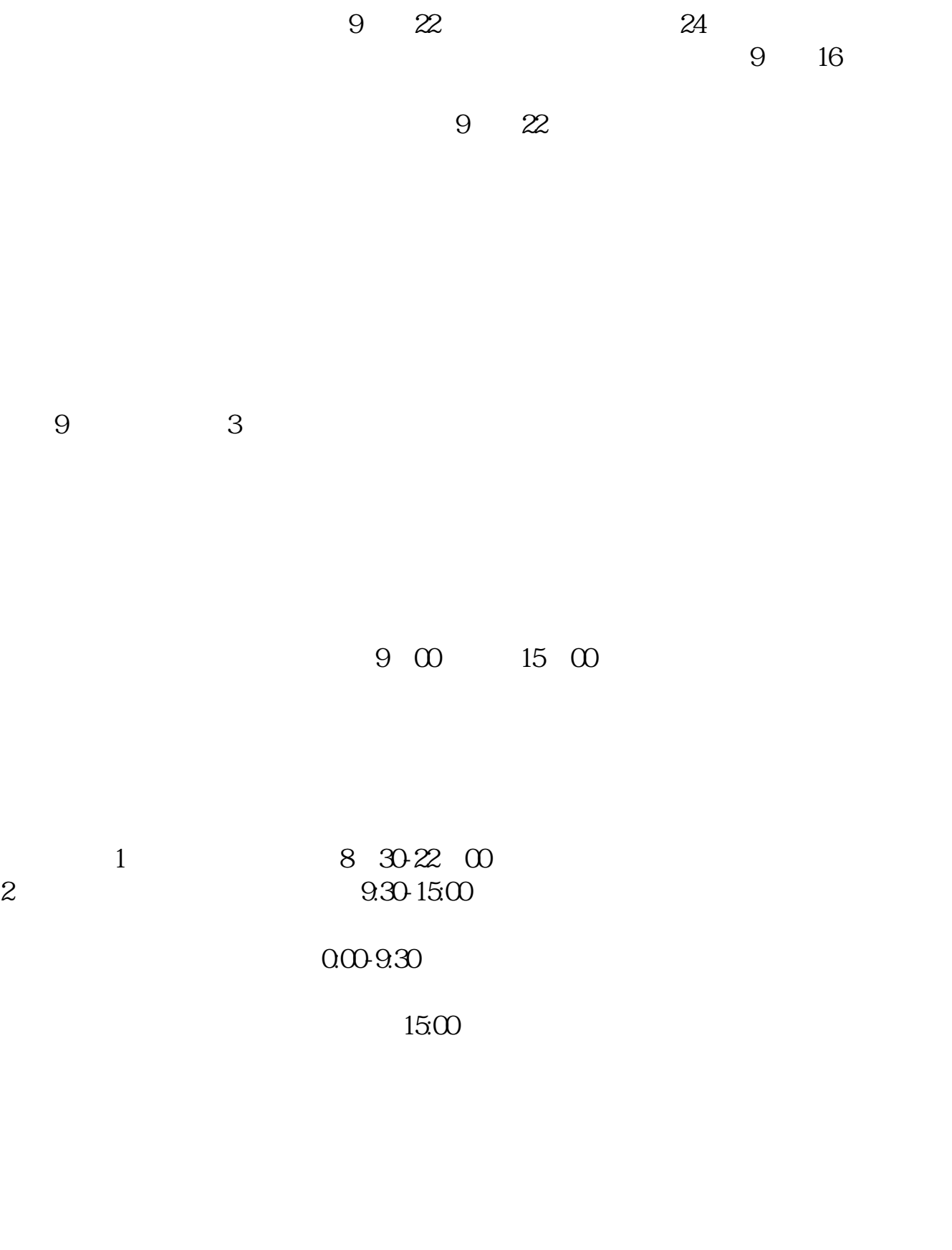

[下载:股票开户多久.pdf](/neirong/TCPDF/examples/output.php?c=/store/060.html&n=股票开户多久.pdf)

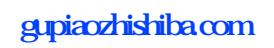

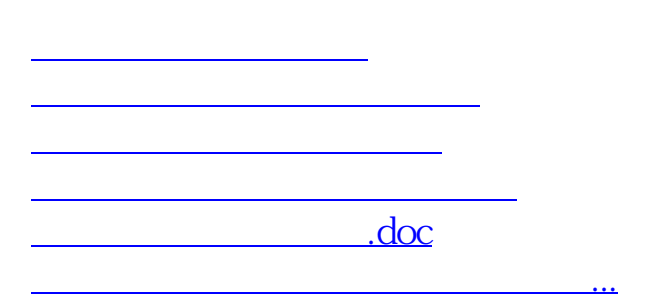

https://www.gupiaozhishiba.com/store/060.html